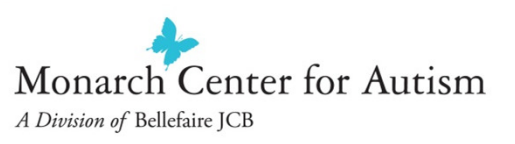

## **Pain & Illness Display (Subjective Comments)**

An example of an activity to teach commenting around pain and discomfort is to use a representation of the human body onto which icons associated with pain can be affixed. A learner is encouraged to place icons representing pain on the corresponding body part where pain or discomfort is experienced. In this simulation cold or heat is applied to the learner's actual body, with body location of the sensory experience then identified on the visual representation below. It is recommended that the representation be personalized by using digital photographs of both the front and the back of the individual.

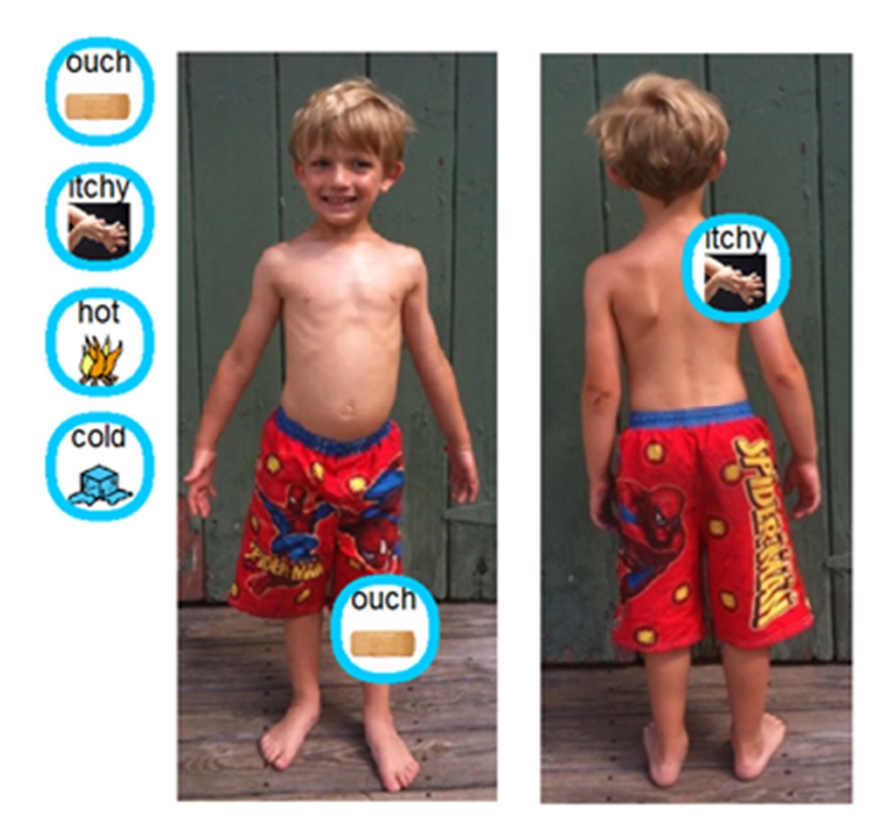